## **Basics**

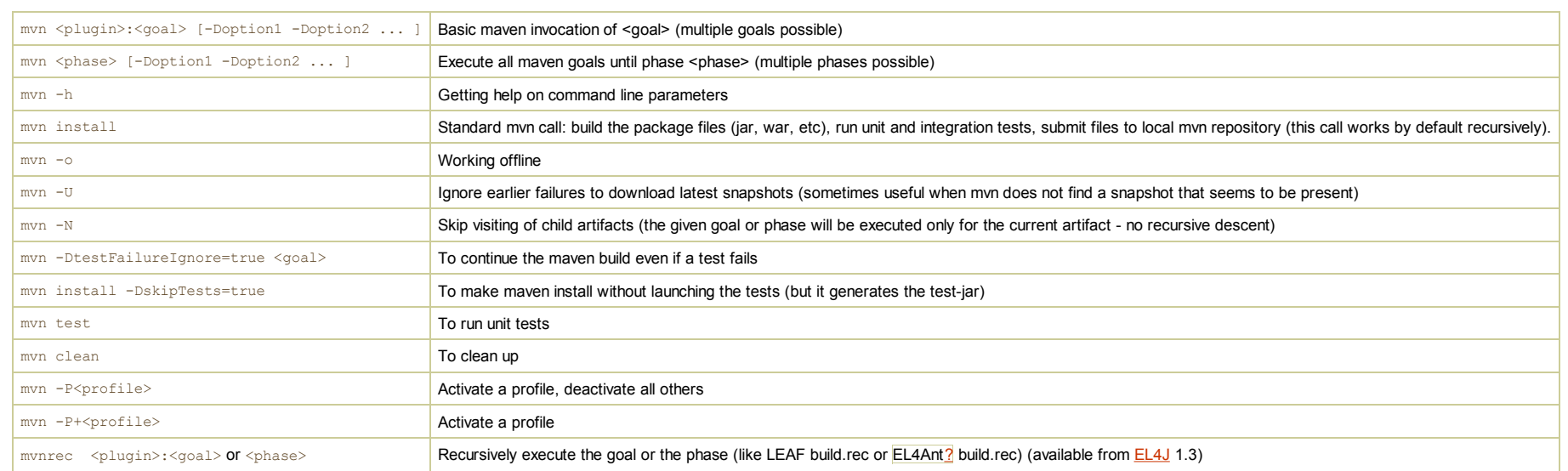

## **Important** *phases* **of maven (a concatenation of phases is called lifecycle)**

- **Build** lifecycle: *validate, compile, test, package, integration-test, verify, install, deploy*
- **Clean** lifecycle: *clean*
- **Site** lifecycle: *site, site-deploy*

## **Configuration**

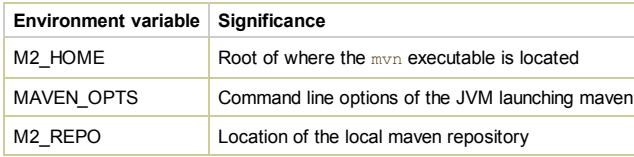

Configuration file for maven:  $\sim/$ .m2/settings.xml.

We recommend to set the following parameter on the command line of maven: -fae "fail at end" Rationale: (1) you see explicitly what tasks have been run and (2) maven continues until the end (without breaking on intermediat added this parameter to the default maven launch script.

## **Eclipse Plugin**

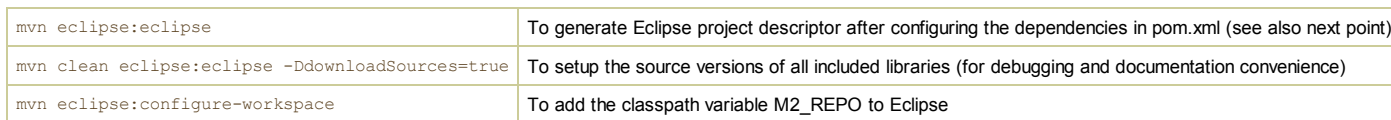